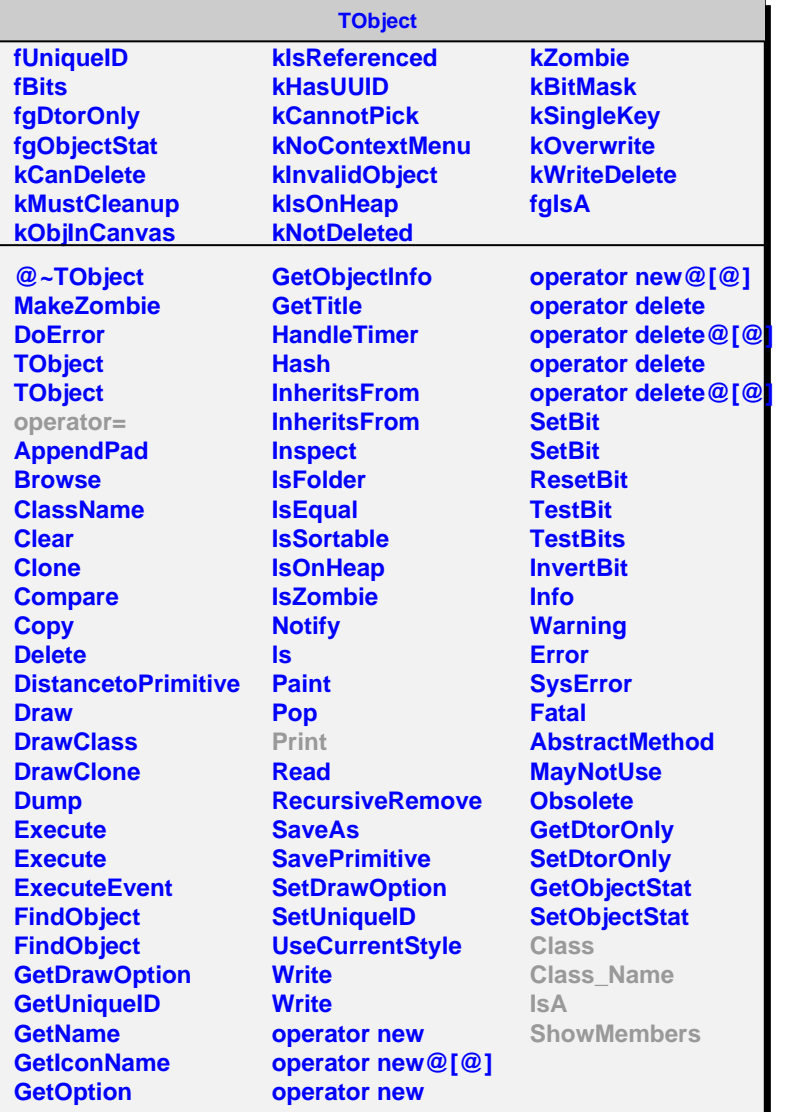

**AliHit fTrack fX fY fZ fgIsA @~AliHit AliHit AliHit GetTrack SetTrack X Y Z Track Class Class\_Name IsA ShowMembers Streamer StreamerNVirtual**

## **AliPHOSImpact fPid fPrimary fMomentum fgIsA @~AliPHOSImpact AliPHOSImpact AliPHOSImpact AliPHOSImpact GetPid GetPrimary GetMomentum Print operator= Class Class\_Name IsA ShowMembers**